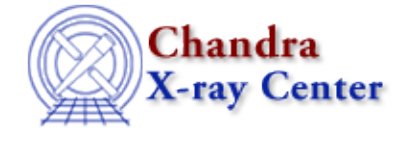

URL:<http://cxc.harvard.edu/ciao3.4/tgdetect.html> Last modified: December 2006

*AHELP for CIAO 3.4* **tgdetect** Context: tools

*Jump to:* [Description](#page-0-0) [Examples](#page-2-0) [Parameters](#page-2-1) [CHANGES IN CIAO 3.3](#page-7-0) [Bugs](#page-7-1) [See Also](#page-8-0)

## **Synopsis**

Detect and centroid the zero order image in a spatial sub−region of a grating event list.

# **Syntax**

```
tgdetect infile OBI_srclist_file outfile [temproot] [keeptemp]
[keepexit] [zo_pos_x] [zo_pos_y] [zo_sz_filt_x] [zo_sz_filt_y]
[snr_thresh] [expstk] [thresh] [ellsigma] [expratio] [findpeaks]
[celldetect_log] [psftable] [fixedcell] [fixedcell_cc_mode] [bkgfile]
[bkgvalue] [bkgerrvalue] [eband] [eenergy] [snrfile] [convolve]
[xoffset] [yoffset] [cellfile] [centroid] [snr_ratio_limit] [setsrcid]
[max_separation] [clobber] [verbose]
```
# <span id="page-0-0"></span>**Description**

Tgdetect detects point sources in a specifiable rectangular region and produces a sorted source table. If there are multiple observation intervals (OBIs), a detect is run on each independently, and then resulting tables are merged into a sorted list of unique sources.

Tgdetect is a wrapper script which sets up and executes several filter/copy tools, celldetect, and two grating specific tgdetect sub–tools. The functionality can be broken down into the following steps:

TG\_FILT: A box region about the specified position is created. This filter string is based on the input parameters: zo\_pos\_x, zo\_pos\_y, zo\_sz\_filt\_x, zo\_sz\_filt\_y.

When tgdetect is run in the grating L1.5 pipeline, the parameters zo\_pos\_x and zo\_pos\_y are the RA\_TARG and DEC\_TARG of the observation, translated into pixel coordinates. If RA\_TARG and DEC\_TARG are absent from the header, RA\_NOM and DEC\_NOM will be used instead. However, if you run tgdetect as a stand alone tool and set zo pos x and zo pos y to "default", the tool will use hard–wired numbers to locate the center of the box for searching zero order sources. For ACIS, the hard−wired center is (4096.5,4096.5); for HRC−S, it is (32768.5,32768.5); for HRC−I, it is (16384.5,16384.5).

The parameters zo sz\_filt\_x and zo\_sz\_filt\_y are both set to 400 pixels for ACIS and 1800 pixels for HRC. This box region is passed to celldetect in order to detect at least the target zero order source.

The user can choose to enter their own center position and box dimensions using these same four parameters. If any of these parameters are not set to ``default'', then the number values are interpreted and default values are not used.

## Ahelp: tgdetect − CIAO 3.4

Example: instrument = ACIS, RA\_NOM =  $\#$  deg, DEC\_NOM =  $\#$  deg pix ra\_nom = 4096.5, pix dec\_nom = 4096.5 zo\_pos\_x=default, zo\_pos\_y=default zo\_sz\_filt\_x=default, zo\_sz\_filt\_y=default creates the filter: ``file[EVENTS][bin x=3800:4200,y=3820:4180]''

Example: if user specifies all the values: zo\_pos\_x=4000, zo\_pos\_y=4000 zo\_sz\_filt\_x=400, zo\_sz\_filt\_y=360 This creates filter: ``file[EVENTS][bin x=3800:4200,y=3820:4180]''

CELLDETECT: The 2D detection tool, ``celldetect'' is executed on the section of the event list designated in the filter above. Celldetect outputs positions of all sources detected in that region.

If no sources are found by celldetect, a blank table is output (table contains header/columns but no rows). Since there are three possible outcomes to running tgdetect: sources found, no sources found, error in processing; the exit status of tgdetect is output into a file called 'tgdetect.exit'. This file is used in pipeline processing. If no sources are found, the tool is still successful in running, but further processing with a blank table is impossible; the pipeline stops execution with a success status. In the other two cases, the pipeline continues to process the sources found (or, ends with failure since tgdetect failed to run successfully).

Since celldetect finds all 'sources' in the region of interest, these sources must be filtered for zeroth order detections. Most of the tgdetect processing steps below are filtering steps to find zeroth orders' sources by weeding out any possible contaminants.

SOURCE SELECT SNR: The output from celldetect is filtered by signal to noise threshold. The parameter snr thresh is used as the filter on the sources; all sources less than snr thresh are filtered out of the source list. If the snr filter is too high and all of the sources are filtered out, the value of snr\_thresh will be reduced in half and the new value will be applied to filter the celldetect output file again. This is repeated until at least one source is found to be equal to or greater than the current setting for the snr\_thresh level. If no sources are found when snr\_thresh = 10, then the program exits. It is assumed that no zeroth order sources have been found when the snr of all detects is that low.

If one or more sources are found, they are sorted in order of highest to lowest signal to noise.

TGIDSELECTSRC: The snr selected and sorted source list is filtered once more on snr\_ratio\_limit. This step uses the highest snr as the reference snr for the creation of ratios. A ratio of the (source snr / highest snr) is calculated for each source; the parameter snr\_ratio\_limit is the cut off limit as to whether the source is left in the source list or filtered out. A snr\_ratio\_limit=0, allows for all source to match the limit criteria; a snr\_ratio\_limit=1 allows only the highest snr to match the criteria and filters out the rest of the sources in the list.

Example: snr\_ratio\_limit=0.5

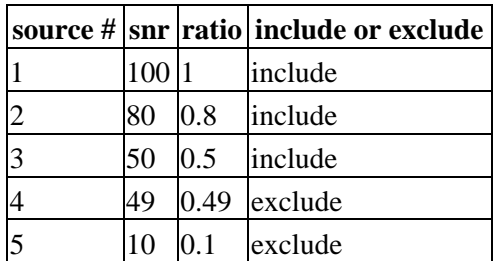

A source ID column gets added to the resultant ratio filtered source list. The highest snr gets id=1; the id's increment by 1, for each source in the list.

TGMATCHSRC: The detected and filtered sources can be matched to a previous OBI's source list. This allows the source ID's to be matched to previous results, in case the SNR's were different for same source detections. If a reference OBI source list is not provided, the output source list from tgmatchsrc is simply a copy of the input source list to tgmatchsrc.

If sources are matched to another source list, the output source list is a combination of the current source list and the reference source list. All the sources in the reference list are matched within the max\_separation tolerance. All matched source are output; all un−matched sources are appended to the end of the list.

If the reference OBI source list is empty (no rows), then the current source list is copied as the output resultant list. No matching is performed since there is no reference to match to.

## <span id="page-2-0"></span>**Example 1**

```
tgdetect root_evt1.fits NONE root_src1a.fits
```
This is an example of running tgdetect using no reference source list file.

## **Example 2**

tgdetect root\_evt1.fits root2\_src1a.fits root\_src1a.fits

This is an example of running tgdetect using a source list file as the reference file.

## <span id="page-2-1"></span>**Parameters**

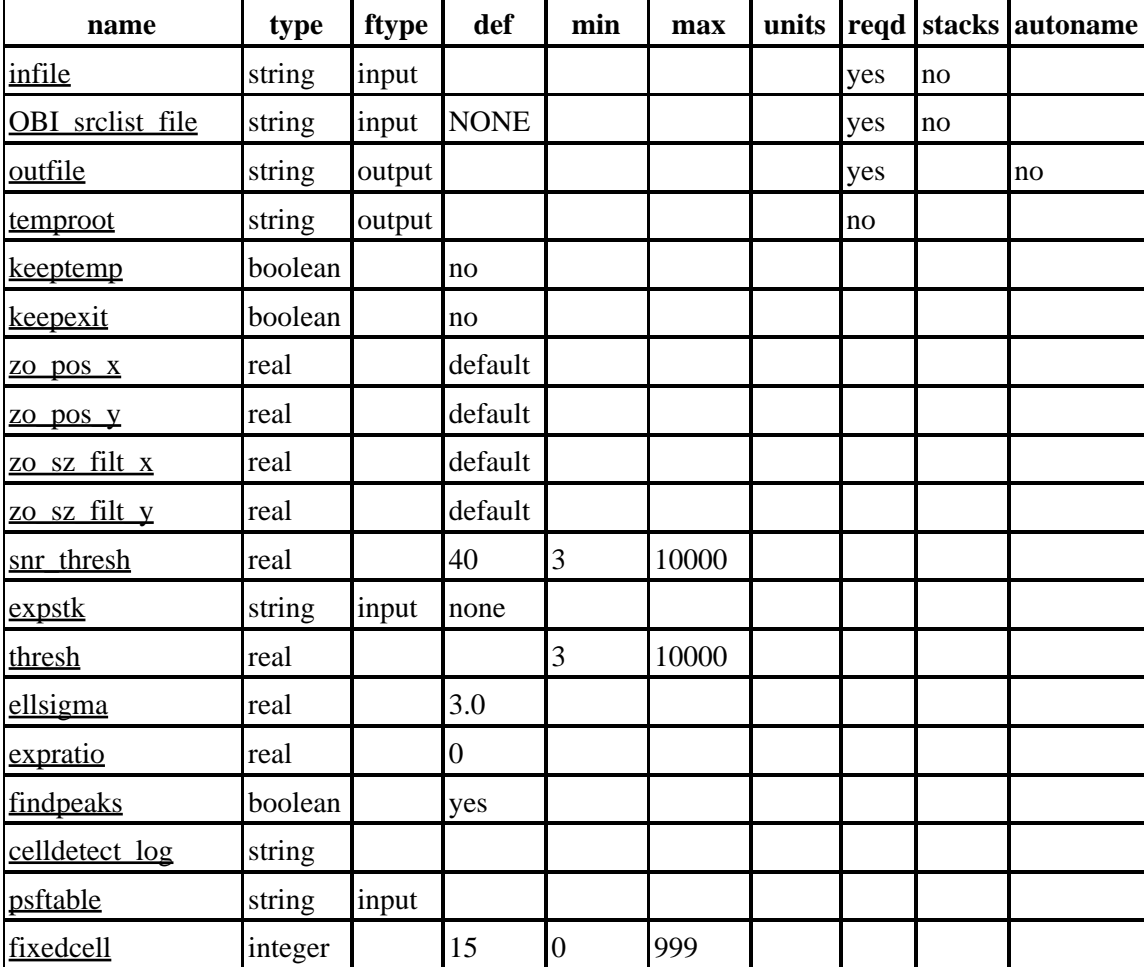

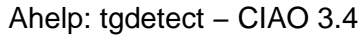

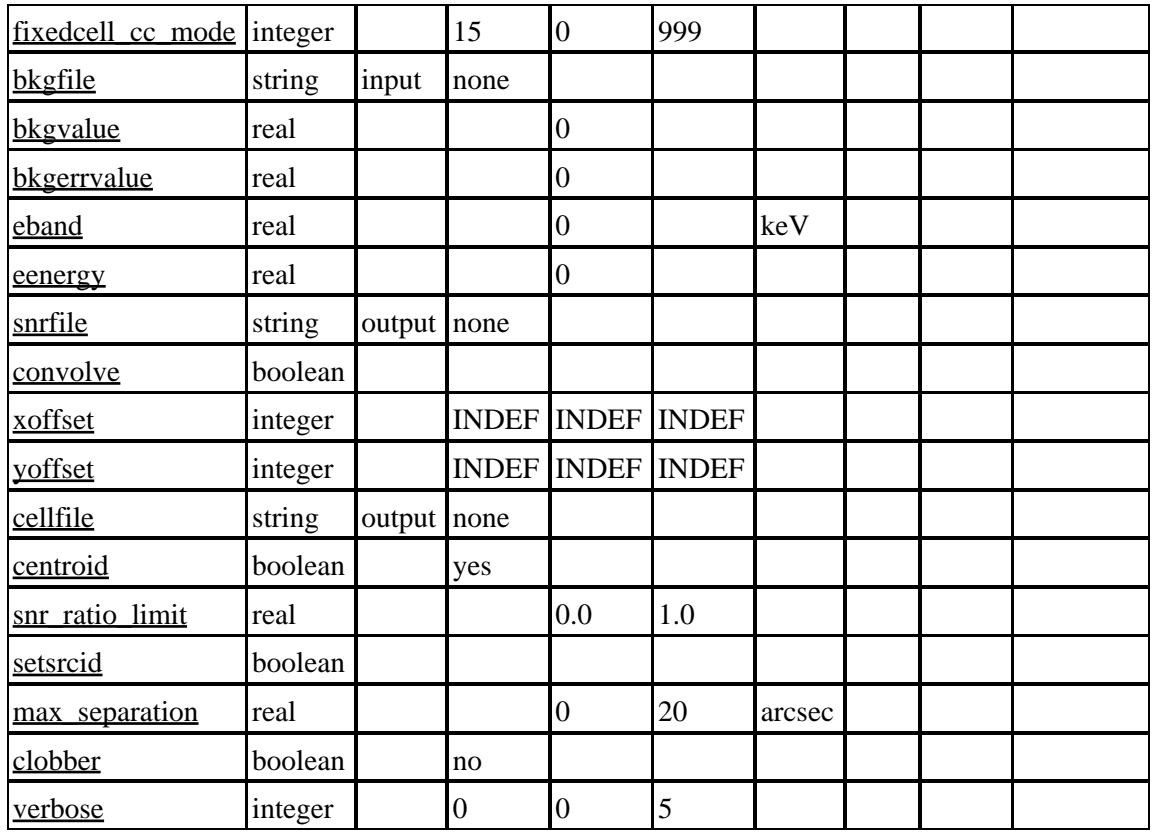

## **Detailed Parameter Descriptions**

## <span id="page-3-0"></span>**Parameter=infile (string required filetype=input stacks=no)**

## *Input L1 event file.*

Although the tool won't complain when the user enters a stack of files to the infile parameter, only the first file in the stack will be used in the processing. The functionality of handling stack were added for pipeline usage. There are logical problems in using more than one input file in the list, therefore, only the first file is used in the input stack.

## <span id="page-3-1"></span>**Parameter=OBI\_srclist\_file (string required filetype=input default=NONE stacks=no)**

## *Input source position(s) file from previous OBI or NONE.*

This file is used as a reference source list, in matching the detected sources from the 'infile'. When this file is not provided, the input source list is not matched against a reference source list; the results pertain strictly to the infile.

Although the tool won't complain when the user enters a stack of files to the OBI\_srclist\_file parameter, only the first file in the stack will be used in the processing.

## <span id="page-3-2"></span>**Parameter=outfile (string required filetype=output default= autoname=no)**

*Output source position(s) file name. (There are other intermediate files output, which may be deleted. See `keeptemp' and `keepexit' parameters.)*

## <span id="page-4-0"></span>**Parameter=temproot (string not required filetype=output default=)**

*This parameter allows you to control the placement of the temporary and intermediate files created by this tool.*

The tool will obey the following rules for this parameter:

1) If temproot == "" (default), temporary files will be created in the same directory as outfile and "" will be used as the 'root' name for all temporary files. (ie, " tgdetect.exit")

2) If temproot == <name>, temporary files will be placed in the same directory as outfile and <name> will be used as the `root' name. (ie, "<name>\_sort\_out.fits")

3) If temproot  $=$  <path>, temporary files will go into the directory  $\lt$ path> with "" as the `root' name. (ie, "<path>/ snr select.fits")

4) If temproot == <path/name>, temporary files will be created in the directory <path> and <name> will be used as the `root' name. (ie, " $\langle$ path $>\rangle$  $\langle$ name $>$ cell out.fits")

This parameter affects all temporary files (including tgdetect.exit file) but does not affect the output filename named in the `outfile' parameter.

## <span id="page-4-1"></span>**Parameter=keeptemp (boolean default=no)**

*If set to `no' (default), temporary and intermediate files will be removed prior to the completion of this tool. If set to `yes', these files will not be removed.*

This parameter affects the `cell\_out', `snr\_select', `sort\_out' and `tgid\_out' files, but does NOT affect the `tgdetect.exit' file. Please see the `keepexit' parameter for more information on the latter.

## <span id="page-4-2"></span>**Parameter=keepexit (boolean default=no)**

*If set to `no' (default), the `tgdetect.exit' file will be removed prior to the completion of this tool. If set to `yes', this file will not be removed.*

This parameter affects only `tgdetect.exit' file. Please see the `keeptemp' parameter for more information on other temporary and intermediate files created by this tool.

## <span id="page-4-3"></span>**Parameter=zo\_pos\_x (real default=default)**

*Center X of grating zero order filter position in sky pixel coordinates. When run in the pipeline, the target RA position is retrieved from the header and converted to detector pixel location. If set to 'default', a hard−wired location is used as the center of the filter area (see TG\_FILT description, above).*

#### <span id="page-4-4"></span>**Parameter=zo\_pos\_y (real default=default)**

*Center Y of grating zero order filter position in sky pixel coordinates. When run in the pipeline, the target DEC position is retrieved from the header and converted to detector pixel location. If set to 'default', a hard−wired location is used as the center of the filter area (see TG\_FILT description, above).*

## <span id="page-4-5"></span>**Parameter=zo\_sz\_filt\_x (real default=default)**

*Size X of grating zero order filter in sky pixels.*

## Ahelp: tgdetect – CIAO 3.4

If set to 'default', the instrument determines the size, currently, the two known default are: ACIS => 400 pixels  $HRC \Rightarrow 1800$  pixels

### <span id="page-5-0"></span>**Parameter=zo\_sz\_filt\_y (real default=default)**

*Size Y of grating zero order filter in sky pixels.*

If set to 'default', the instrument determines the size, currently, the two known default are:  $ACIS = > 400$  pixels  $HRC \Rightarrow 1800$  pixels

#### <span id="page-5-1"></span>**Parameter=snr\_thresh (real default=40 min=3 max=10000)**

*Signal to noise threshold level for zero order filtering. All detected sources below the snr\_thresh will not be counted as zero order source detections and will be dropped from the source list.*

#### <span id="page-5-2"></span>**Parameter=expstk (string filetype=input default=none)**

*Input exposure map file or a list of exposure map files. It is a celldetect parameter. Enter "none" if there is no exposure map.*

#### <span id="page-5-3"></span>**Parameter=thresh (real min=3 max=10000)**

*A celldetect parameter. Signal to noise threshold for source detection.*

#### <span id="page-5-4"></span>**Parameter=ellsigma (real default=3.0)**

*Size of output source ellipses (in sigmas). A celldetect parameter.*

#### <span id="page-5-5"></span>**Parameter=expratio (real default=0)**

*Cutoff ratio for source cell exposure variation. A celldetect parameter.*

#### <span id="page-5-6"></span>**Parameter=findpeaks (boolean default=yes)**

*A celldetect parameter. If set to yes, celldetect will find the local maxima of contiguous detections. Otherwise, single sources might be identified multiple times.*

#### <span id="page-5-7"></span>**Parameter=celldetect\_log (string)**

*A celldetect parameter. Make a celldetect log file?*

## <span id="page-5-8"></span>**Parameter=psftable (string filetype=input)**

*A celldetect parameter. PSF calibration file.*

#### <span id="page-5-9"></span>**Parameter=fixedcell (integer default=15 min=0 max=999)**

*A celldetect parameter, which specifies the mode and size of the ``aperture'' used to scan the image for sources.*

If set to a non−zero value, celldetect will use a fixed size cell of the specified dimension over the entire field of view. This effectively disables the eenergy, x/yoffset, and eband parameters. Value must be divisible by three, or equal to one.

## Ahelp: tgdetect – CIAO 3.4

If this is set to zero, then the cell has a variable size and the psftable is also used. A fixedcell=15 works well for isolated sources. Fixedcell=6 works well for sources as close as 2 arcsec.

## <span id="page-6-0"></span>**Parameter=fixedcell\_cc\_mode (integer default=15 min=0 max=999)**

*A celldetect parameter. Fixed cell size to use for ACIS CC mode.*

CC−mode sky ``images'' are quasi−linear. Prior to CIAO 2.2, the line was broadened in the chip\_y direction by the dither amplitude, hence, a large fixed cell was required to properly centroid the two−peaked image. With revised ACIS CC−mode processing, the line is narrower, and a smaller fixed cell is appropriate. The default value was changed from 99 to 15 in CIAO 3.0.2.

## <span id="page-6-1"></span>**Parameter=bkgfile (string filetype=input default=none)**

*Background file, a celldetect parameter.*

The input background file will be ignored if bkgvalue is non−zero.

## <span id="page-6-2"></span>**Parameter=bkgvalue (real min=0)**

*A celldetect parameter. Fixed value (counts/pixels) to use for the background. A non−zero value will override the normal background file option.*

## <span id="page-6-3"></span>**Parameter=bkgerrvalue (real min=0)**

*A celldetect parameter. Error in backgorund map or value. If unknown, set to 0.*

## <span id="page-6-4"></span>**Parameter=eband (real min=0 units=keV)**

*A celldetect parameter. Photon energy at which to calculate the PSF (keV).*

#### <span id="page-6-5"></span>**Parameter=eenergy (real min=0)**

*A celldetect parameter. Fraction (maximum value = 1.0) of PSF energy to be encircled by the detect cell.*

## <span id="page-6-6"></span>**Parameter=snrfile (string filetype=output default=none)**

*A celldetect parameter. snr output file (only set this parameter when convolve is "yes" ).*

#### <span id="page-6-7"></span>**Parameter=convolve (boolean)**

*A celldetect parameter. If set to "yes", source detection is done using the convolution library instead of sliding cells.*

#### <span id="page-6-8"></span>**Parameter=xoffset (integer default=INDEF min=INDEF max=INDEF)**

*A celldetect parameter. Offset of x−axis from optical axis. It is used to calculate the off−axis angle.*

By default (when both xoffset and yoffset are set to INDEF, celldetect will calculate the off−axis angle using the nominal pointing of the input data file as the origin.

A typical scenario in which the users may select to use offsets is when their data file is a sum of two or more observations, with different pointings. The nominal pointing in such data file is usually poorly defined and the off−axis angle could be calculated from an undesired origin, leading to suboptimal selection of the detect cell

## Ahelp: tgdetect − CIAO 3.4

size. The ability to set the origin explicitly with x/yoffset solves this problem.

### <span id="page-7-2"></span>**Parameter=yoffset (integer default=INDEF min=INDEF max=INDEF)**

*A celldetect parameter. Offset of y−axis from optical axis. It is used to calculate the off−axis angle.*

By default (when both xoffset and yoffset are set to INDEF, celldetect will calculate the off−axis angle using the nominal pointing of the input data file as the origin.

## <span id="page-7-3"></span>**Parameter=cellfile (string filetype=output default=none)**

*A celldetect parameter. Output cell size image file.*

#### <span id="page-7-4"></span>**Parameter=centroid (boolean default=yes)**

*A celldetect parameter. If set to "yes", celldetect will compute the source centroid positions. Otherwise, the center pixel of a source's detect cell is reported as the location of the source.*

## <span id="page-7-5"></span>**Parameter=snr\_ratio\_limit (real min=0.0 max=1.0)**

*A tgidselectsrc parameter. Value of SNR ratio to use as lower limit.*

## <span id="page-7-6"></span>**Parameter=setsrcid (boolean)**

*A tgidselectsrc parameter. Set src ids in output file?*

#### <span id="page-7-7"></span>**Parameter=max\_separation (real min=0 max=20 units=arcsec)**

*A tgmatchsrc parameter. Maximum allowed separation (arcsec) for sources to match.*

#### <span id="page-7-8"></span>**Parameter=clobber (boolean default=no)**

*Overwrite existing output file or not?*

If file is write protected and clobber=yes; program will exit. If file exists and clobber=no, program will also exit.

#### <span id="page-7-9"></span>**Parameter=verbose (integer default=0 min=0 max=5)**

*Verbose setting. Setting to zero is the least amount of output to the screen while setting of 5 is the most.*

## <span id="page-7-0"></span>**CHANGES IN CIAO 3.3**

## **Parameter File**

The kernel parameter has been removed.

## <span id="page-7-1"></span>**Bugs**

See the <u>bugs page for this tool</u> on the CIAO website for an up–to–date listing of known bugs.

## <span id="page-8-0"></span>**See Also**

*chandra*

level

*tools*

celldetect, dmtype2split, tg\_create\_mask, tg\_resolve\_events, tgextract, tgidselectsrc, tgmatchsrc, vtpdetect, wavdetect, wrecon, wtransform

The Chandra X−Ray Center (CXC) is operated for NASA by the Smithsonian Astrophysical Observatory. 60 Garden Street, Cambridge, MA 02138 USA. Smithsonian Institution, Copyright © 1998−2006. All rights reserved.

URL: <http://cxc.harvard.edu/ciao3.4/tgdetect.html> Last modified: December 2006